極点図の内部規格化を考える

2014年09月10日

HelperTex Office

■ 山田 義行

XRD-資料¥極点図の規格化¥PoleFigureNorm

極点図の規格化は色々の処で書かれています。

以下の例は、あるメーカの説明書に説明されている計算で、機種の更新で A)から B)に計算式が 変わっています。

**Contract Contract** 

A)

$$
= \frac{\int_0^{\pi/2} \int_0^{\pi} I(\alpha, \beta) \cdot \cos \alpha d\beta d\alpha}{\int_0^{\pi/2} \int_0^{\pi} \cos \alpha d\alpha d\beta}
$$

$$
\frac{1}{2} \kappa \cdot \frac{1}{2} \cdot \frac{1}{2} \cdot \frac{1}{2}
$$

B)

$$
Rc[\alpha, \beta] = \frac{Ic[\alpha, \beta]}{} = \frac{Ic}{\sum_{\alpha=0}^{90} \sum_{\beta=0}^{360-\Delta S} Ic[\alpha, \beta] \times \cos \alpha}
$$

$$
\sum_{\alpha=0}^{90} \sum_{\beta=0}^{360-\Delta S} \cos \alpha
$$

被検試料自身の強度データを使用し規格化を行います。

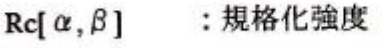

- Ic[α,β] : 被検試料強度
- <I> :無配向強度
- ΔS: βのステップ幅

 $β=0$ と $β=360$ はデータが重なっている為で、A)よりB)が正しいと思われます。 しかしデータの重なりを考えると、α=0とα=90も特別なデータと考えられます。

CTRパッケージソフトウエアでは、この特別なデータに対しても計算方法を変えています。 双方の重みを1/2として計算しています。

この計算方法の違いをB)とCTR, LaboTexで比較してみます。

入力データ

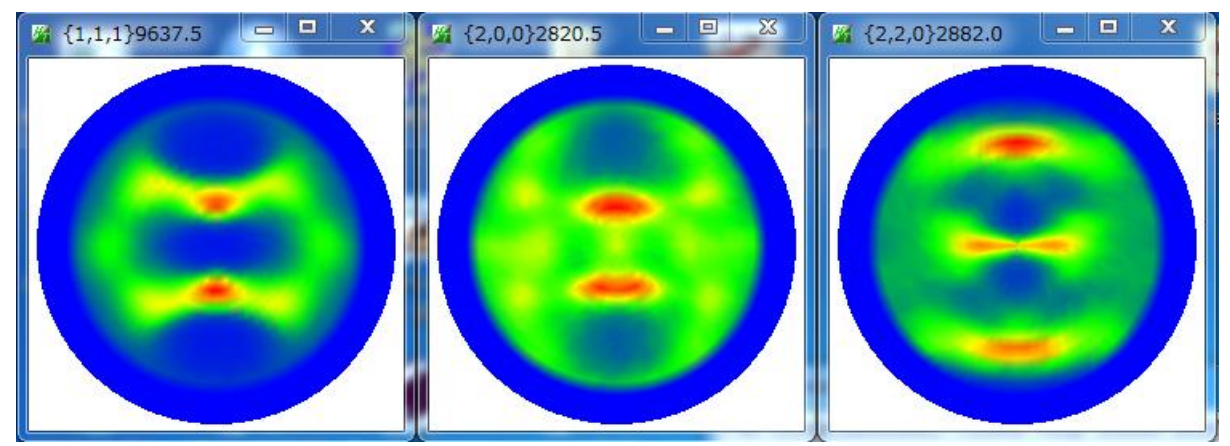

B)の計算式で規格化すると

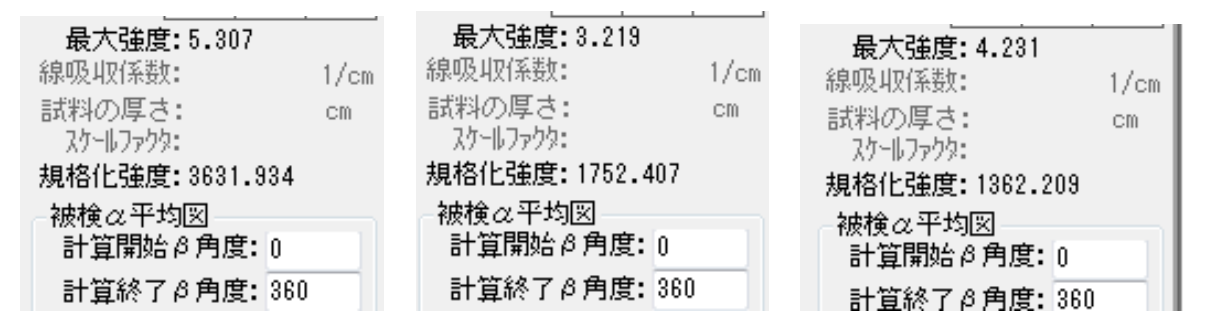

CTRで計算する

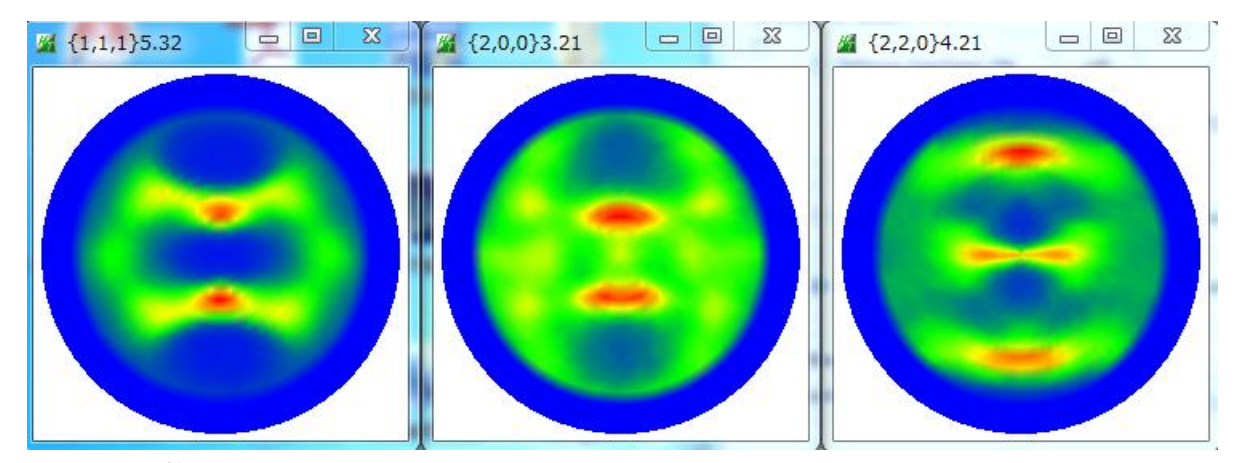

LaboTexで計算

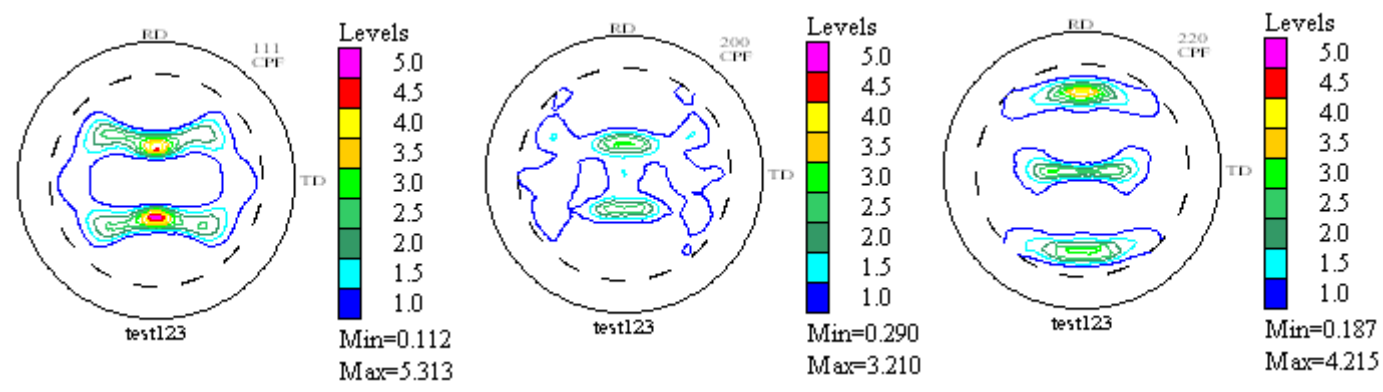

極点図の中心の極密度が強い場合、B)と CTR は一致しません。 完全極点図ではこの違いが大きくなります。 CTRとLaboTexは一致しています。

違いは、LaboTex入力データ作成時の桁落ちと考えられます。

## 透過法データで比較

入力データ

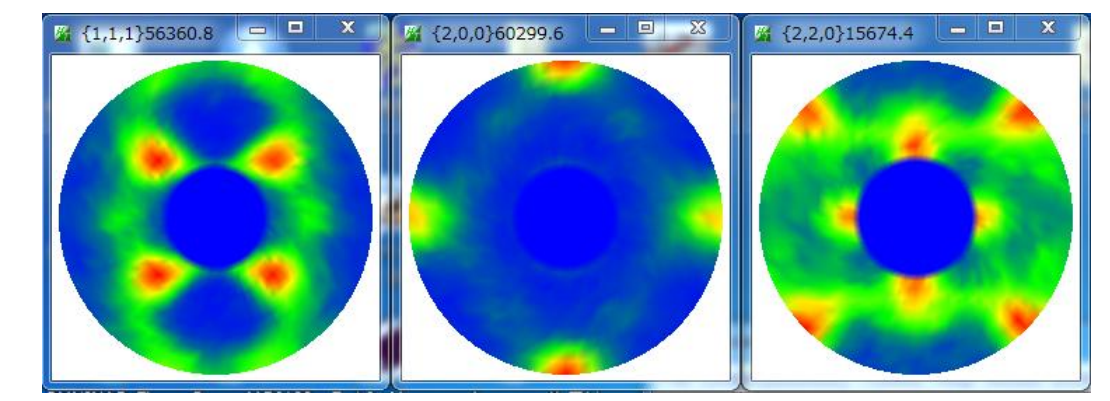

B)の計算式で規格化

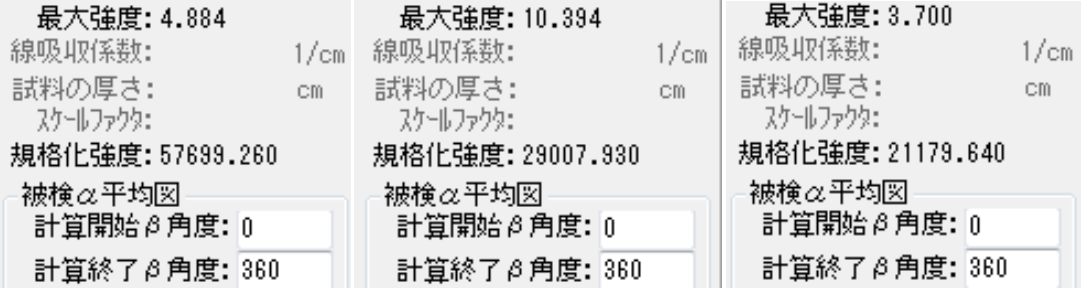

## CTRで計算する

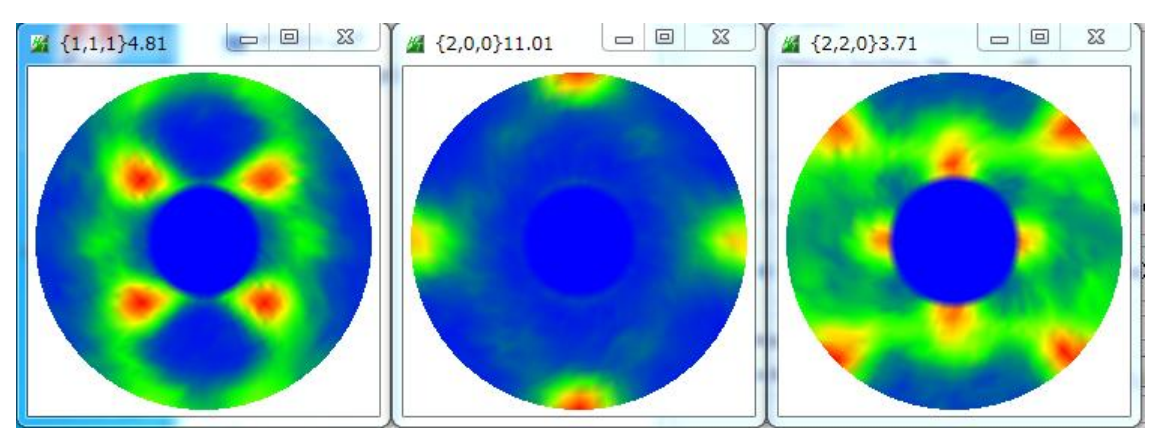

LaboTex で計算

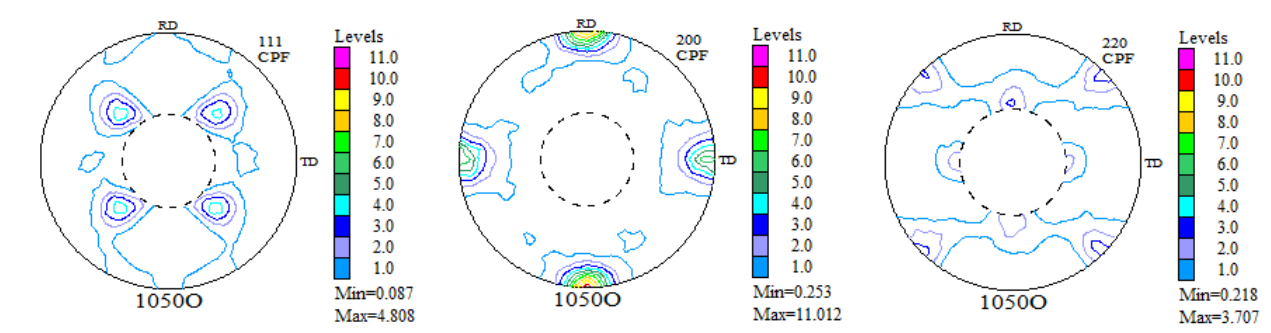

外周付近の極密度が高い{200}で最大極密度の違いが目立ちます。

ODFPoleFigure2 ソフトウエアの内部規格化

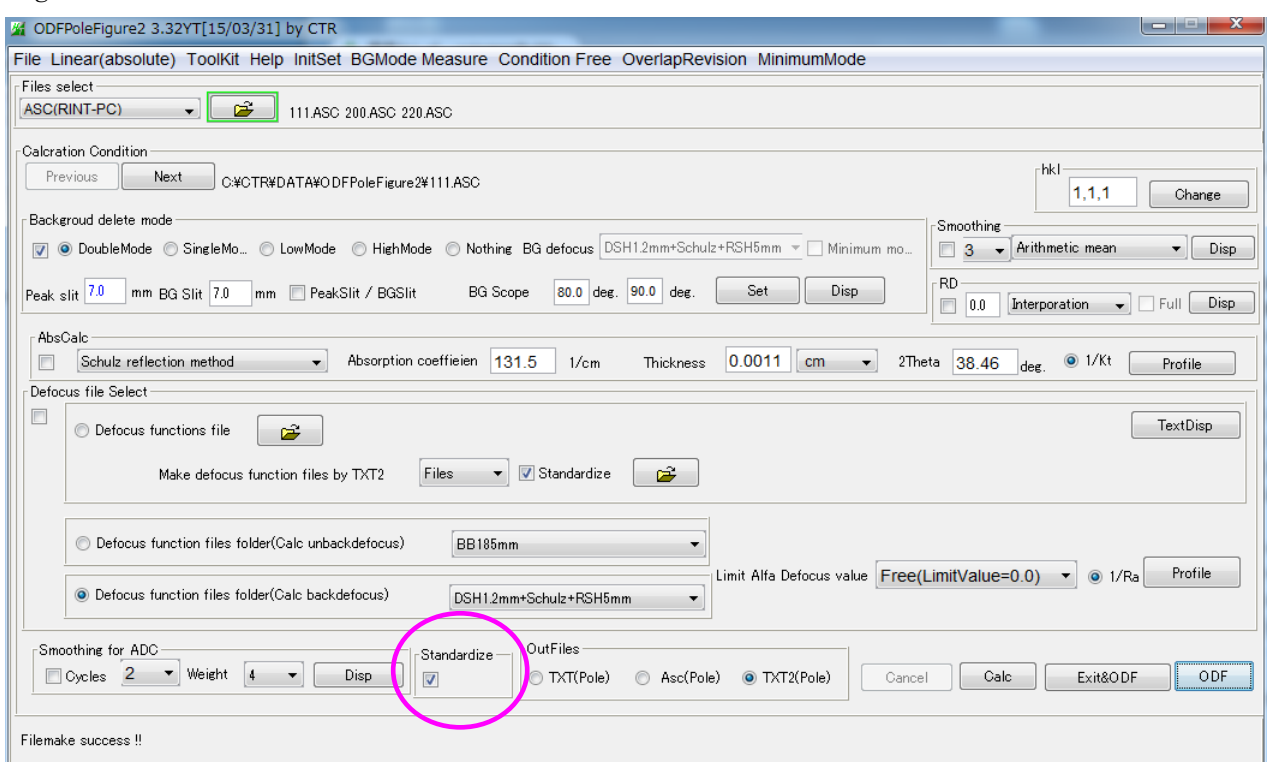

ODFPoleFigure1\_5ソフトウエアの内部規格化

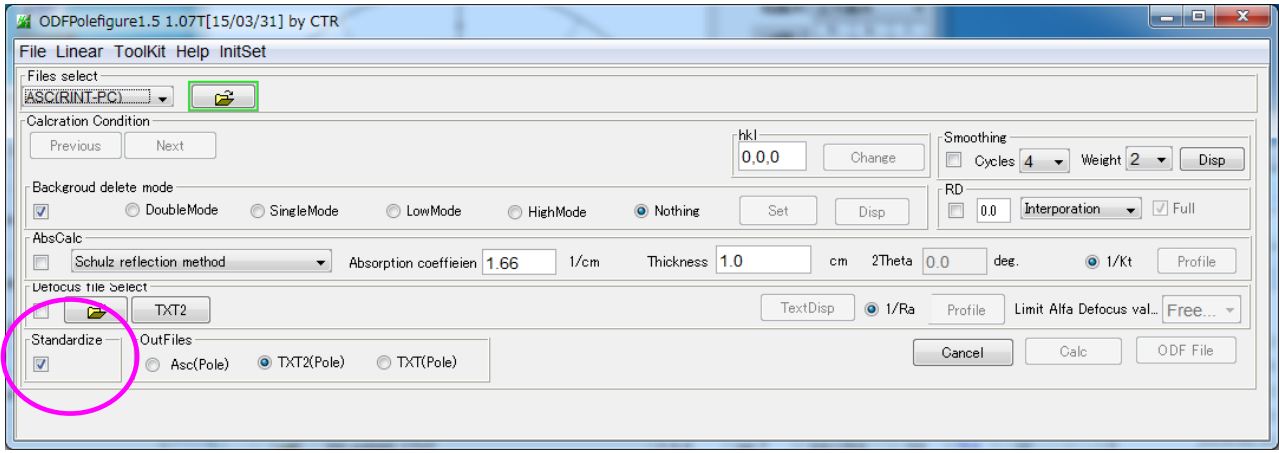

CTRパッケージソフトウエアでB)と同じ計算を行うのであれば、

"C:¥CTR¥work¥stdNORM¥stdNORM.txt"ファイルに RINT と書き込めば確かめられます。